### **Setting Facebook App Id**

- 1. Open the URL <https://developers.facebook.com/>
- **2.**

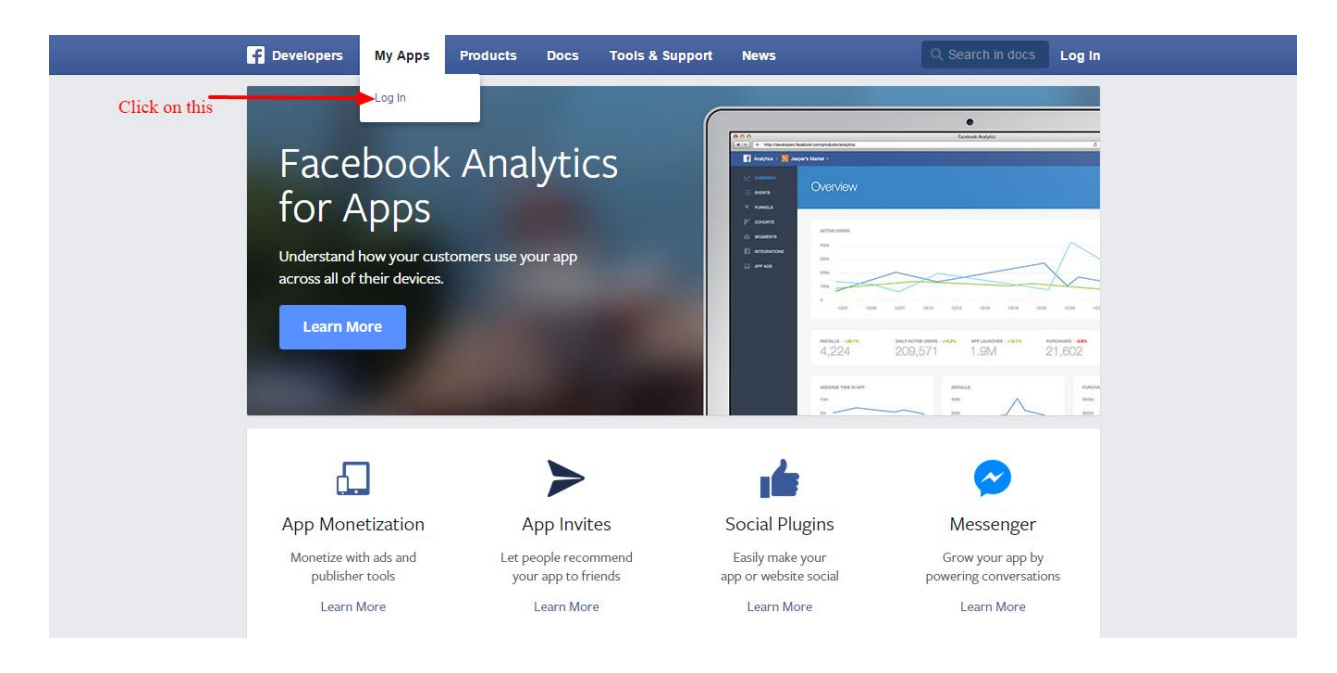

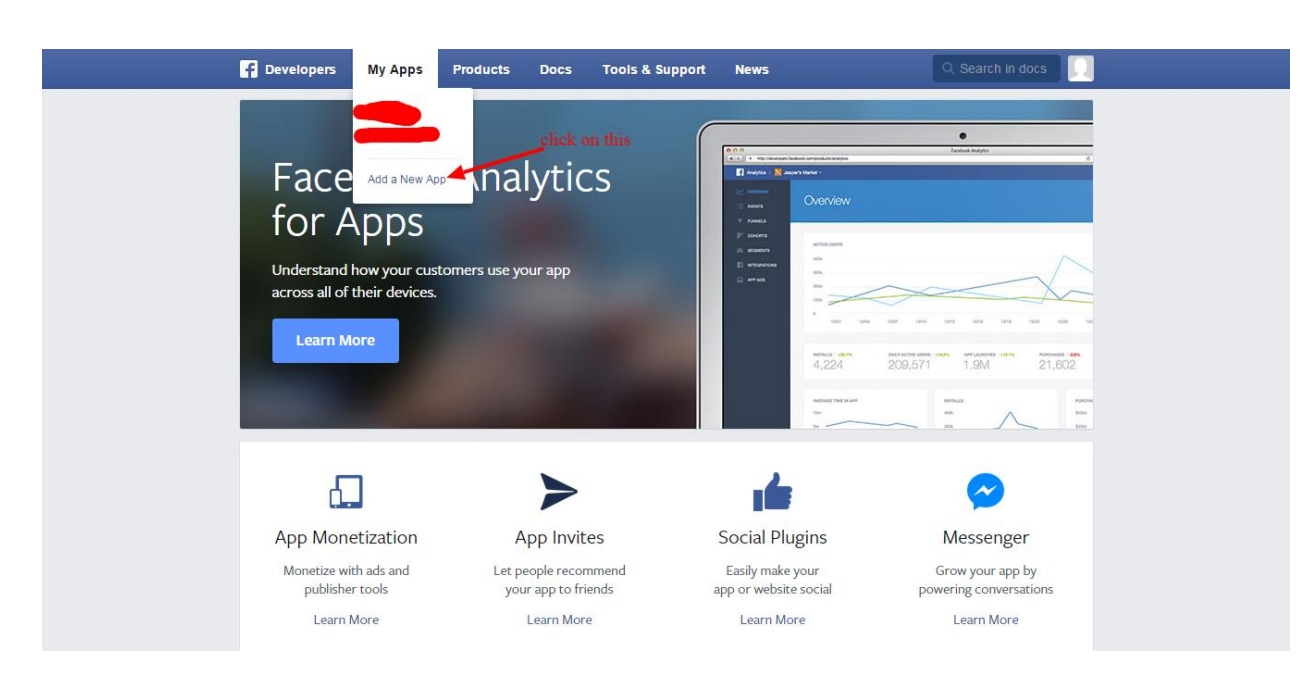

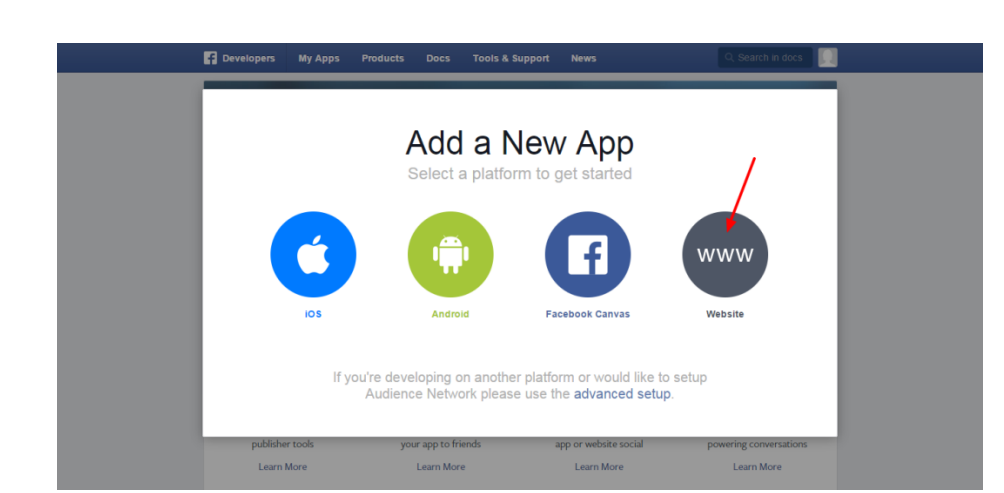

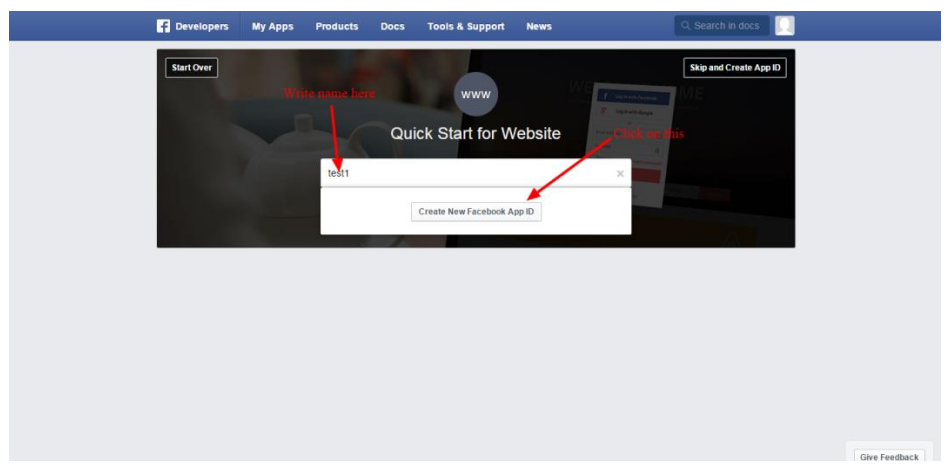

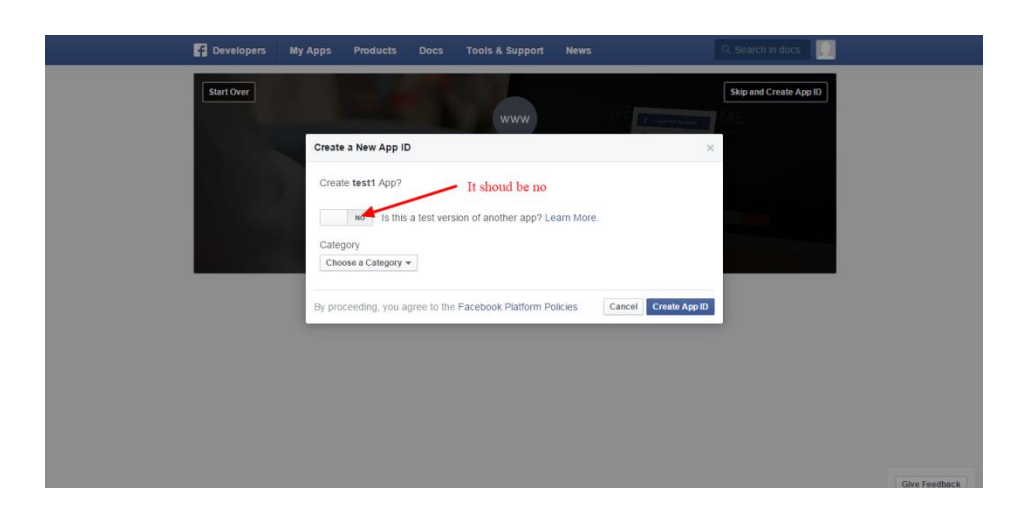

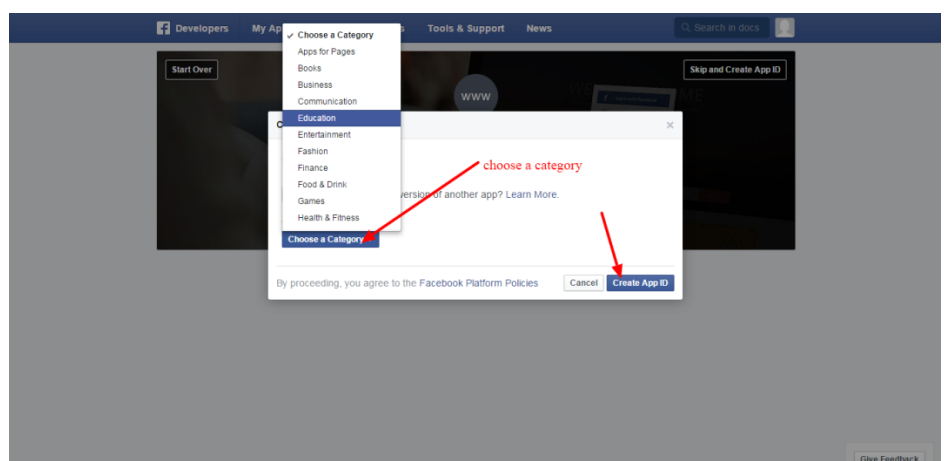

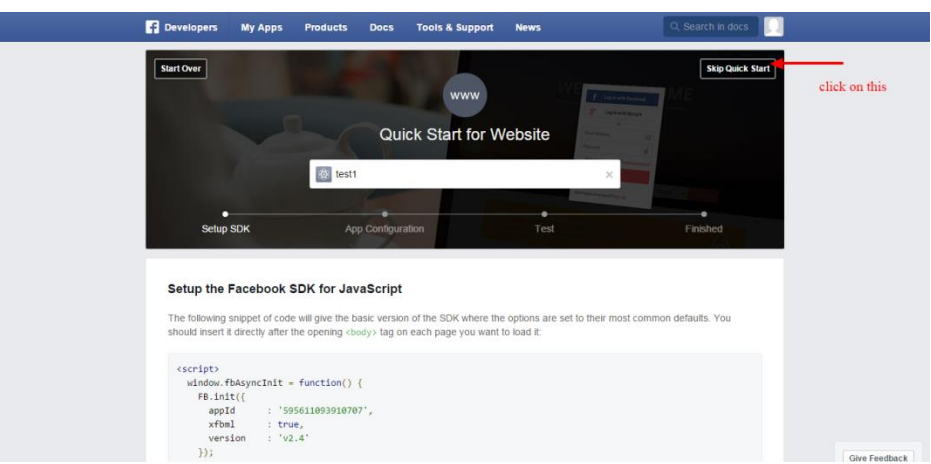

**9.**

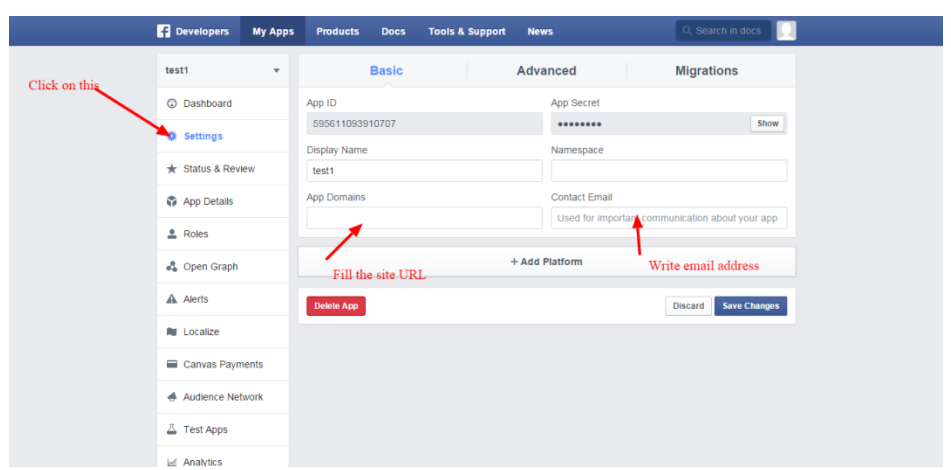

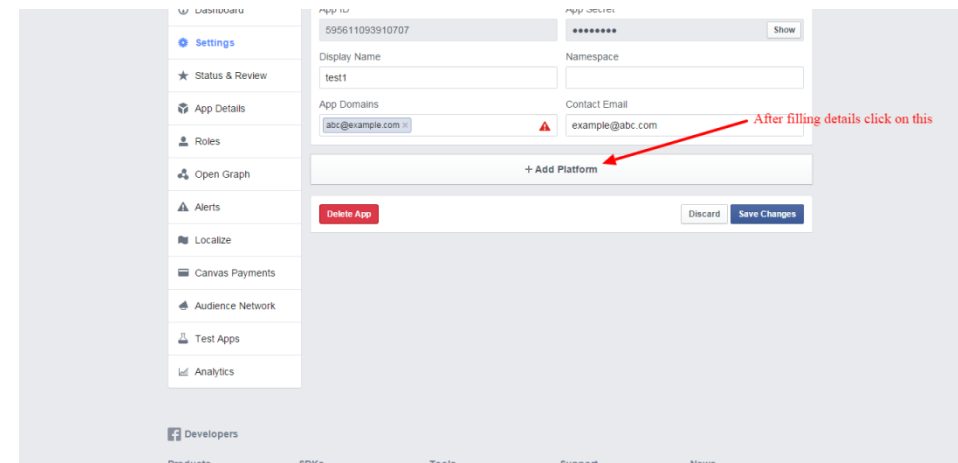

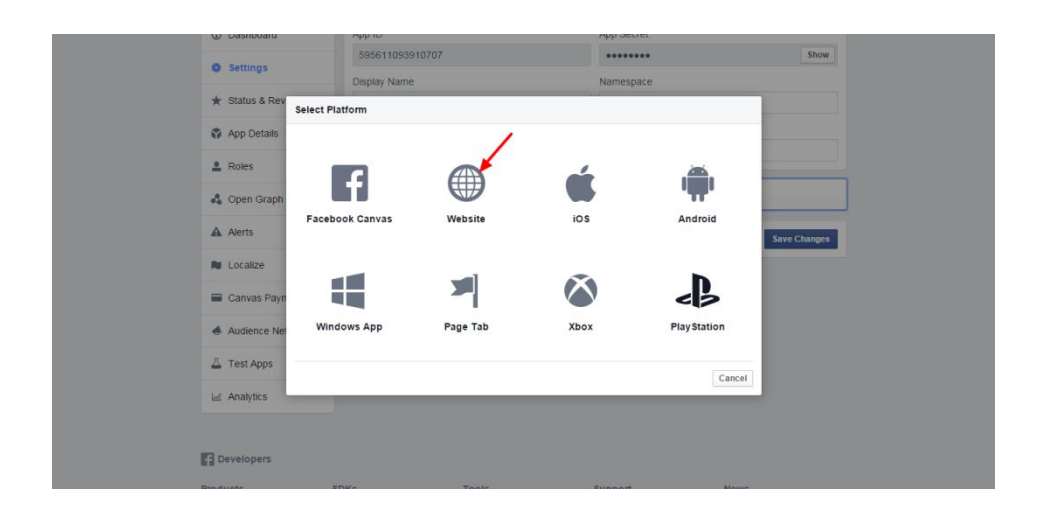

**12.**

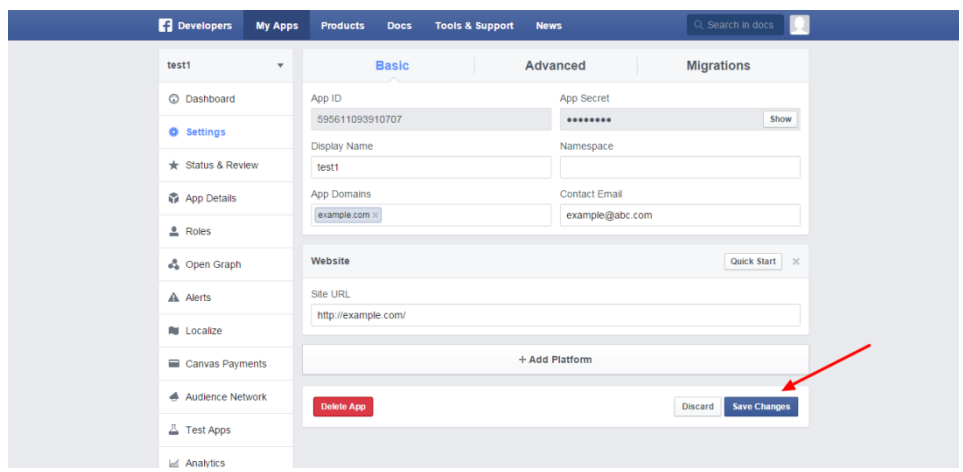

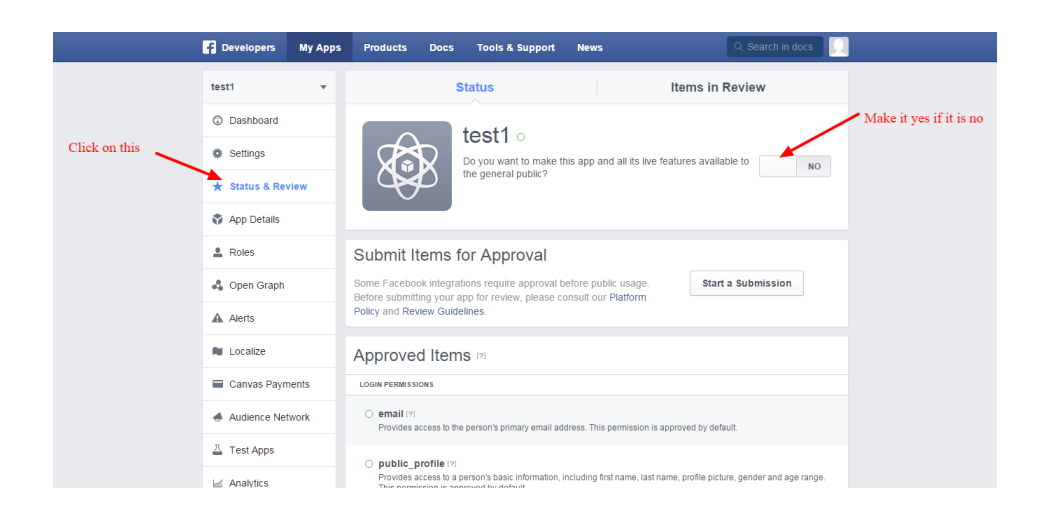

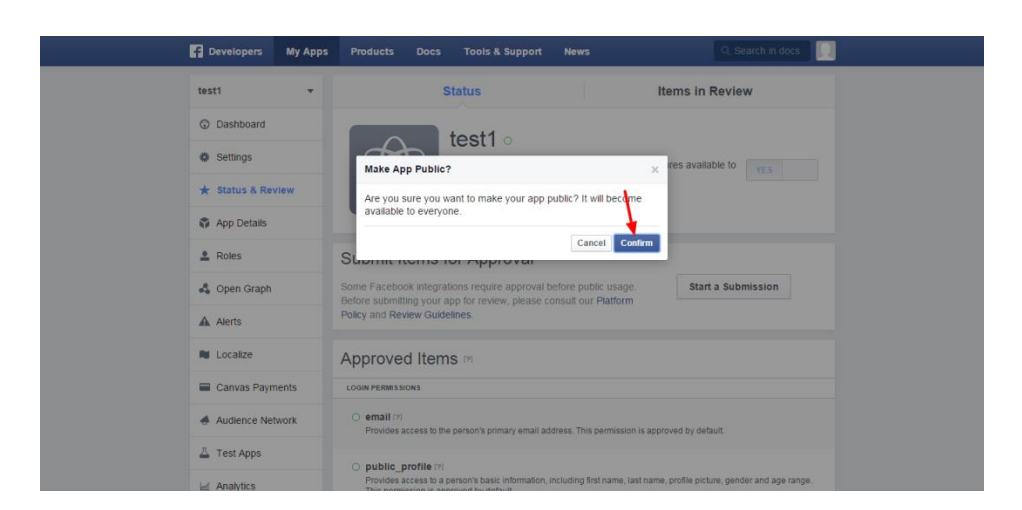

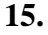

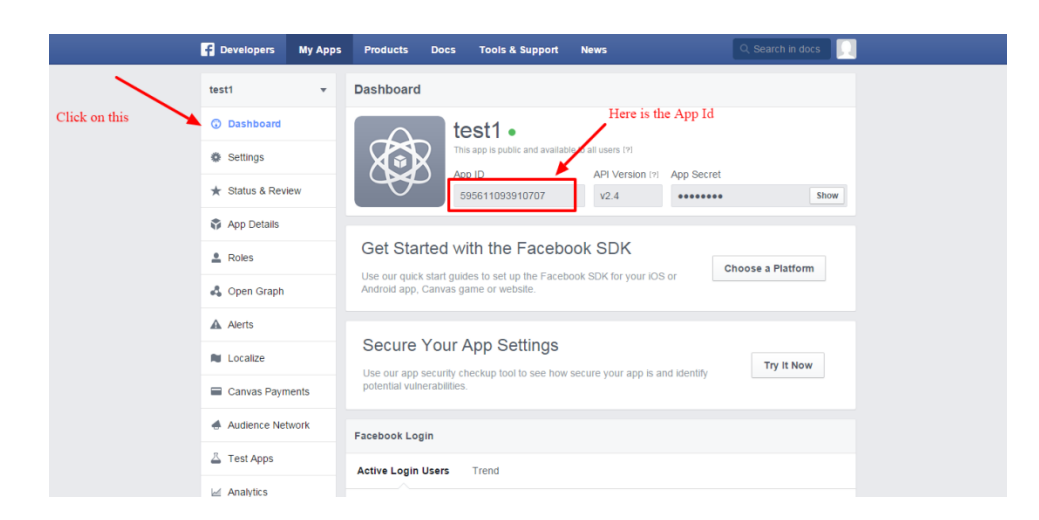

## **Setting Google Client Id and Google API key**

1. Open the URL <https://console.developers.google.com/start>

### **2.**

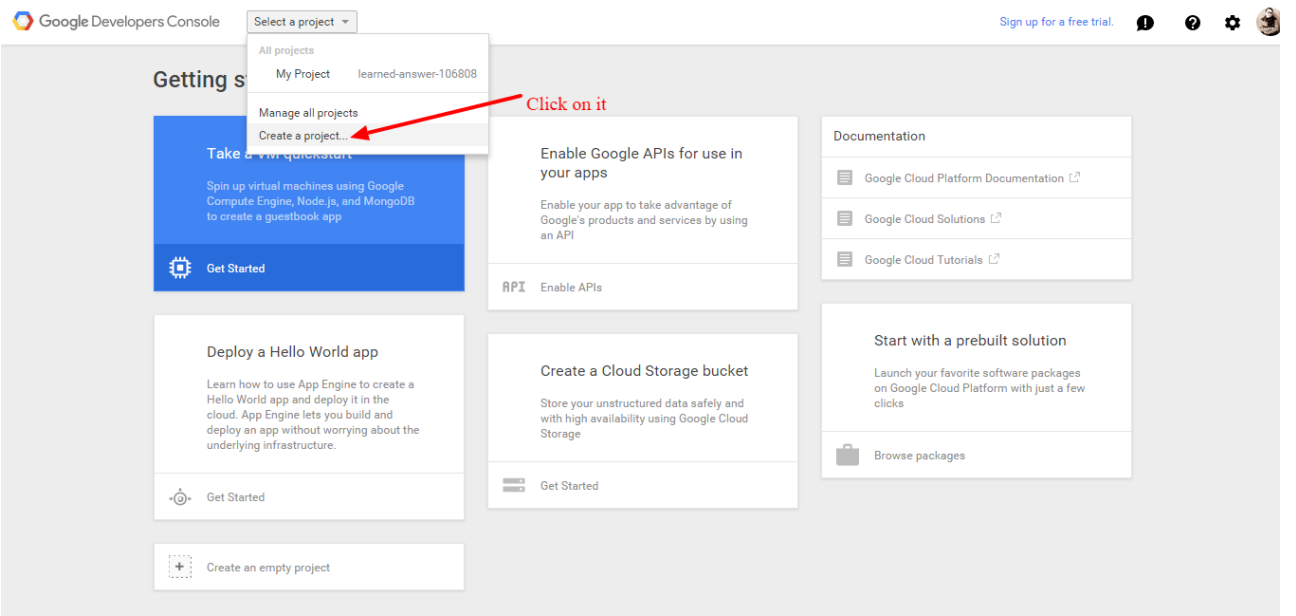

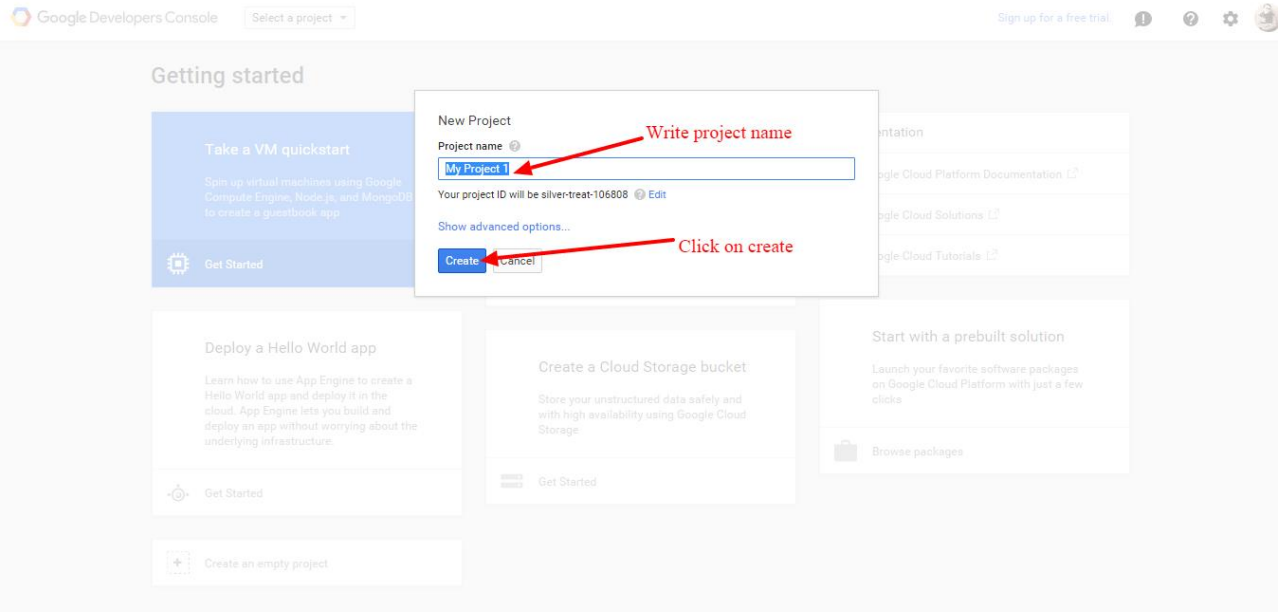

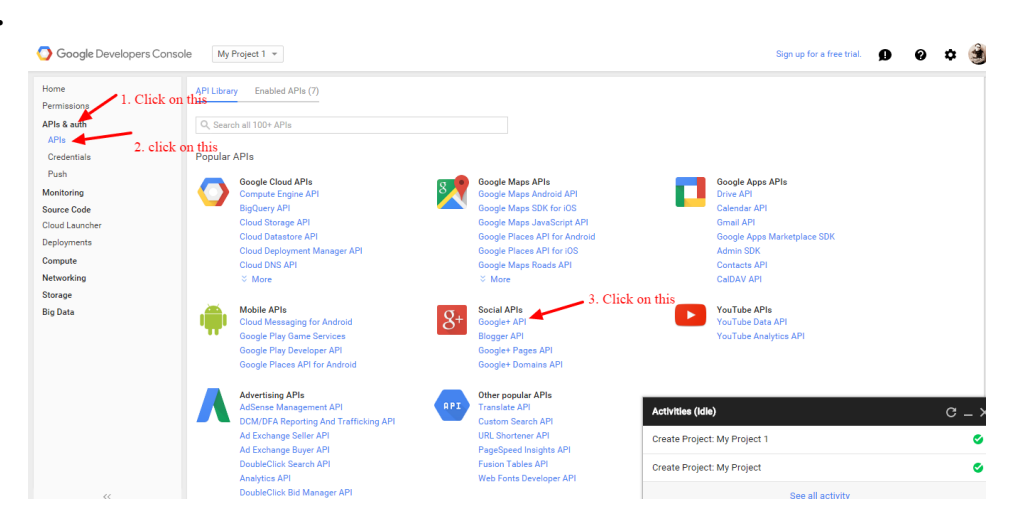

#### **5.**

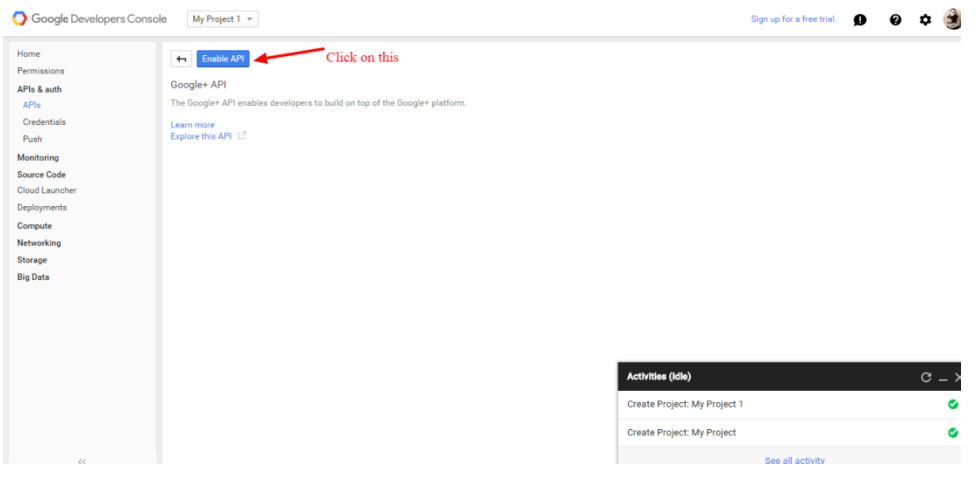

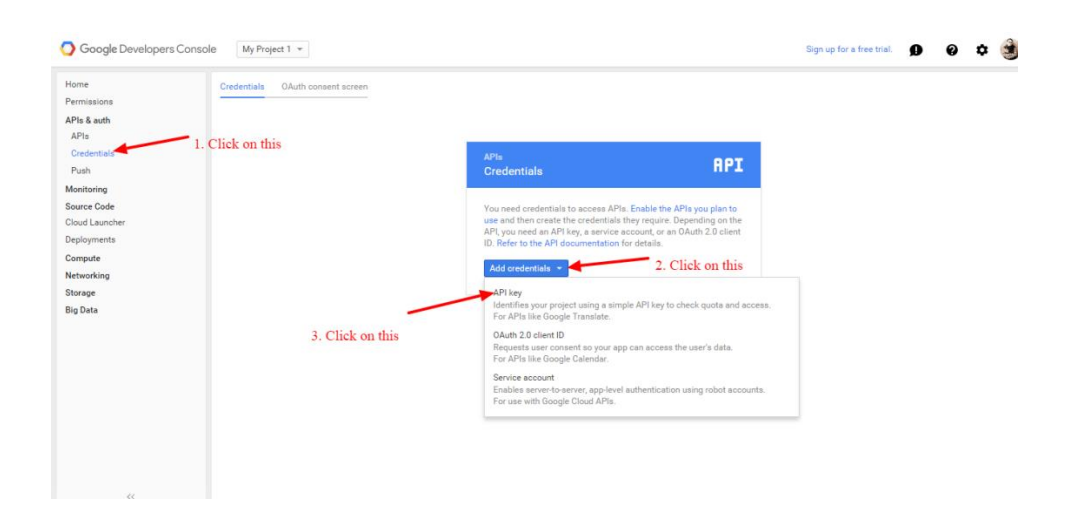

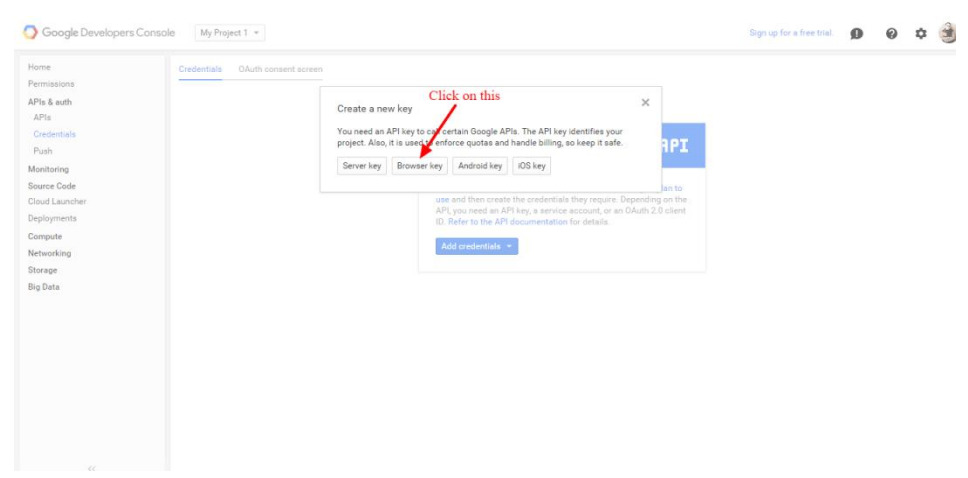

## **8.**

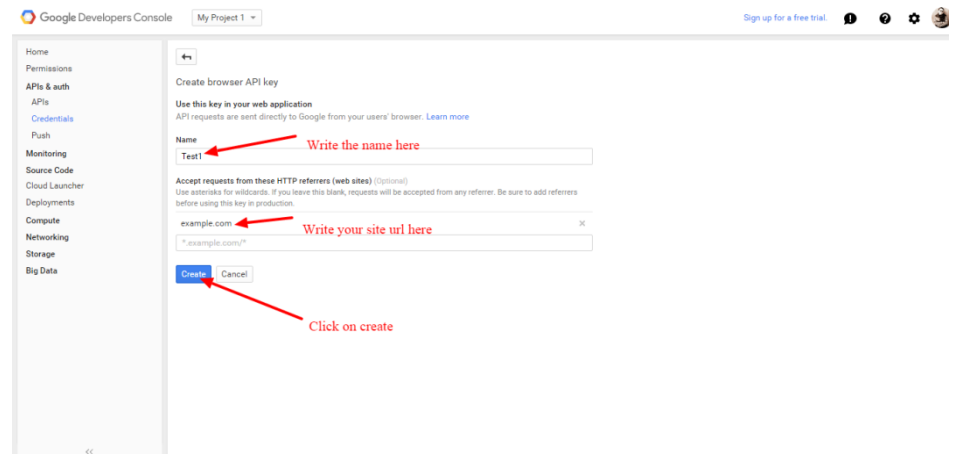

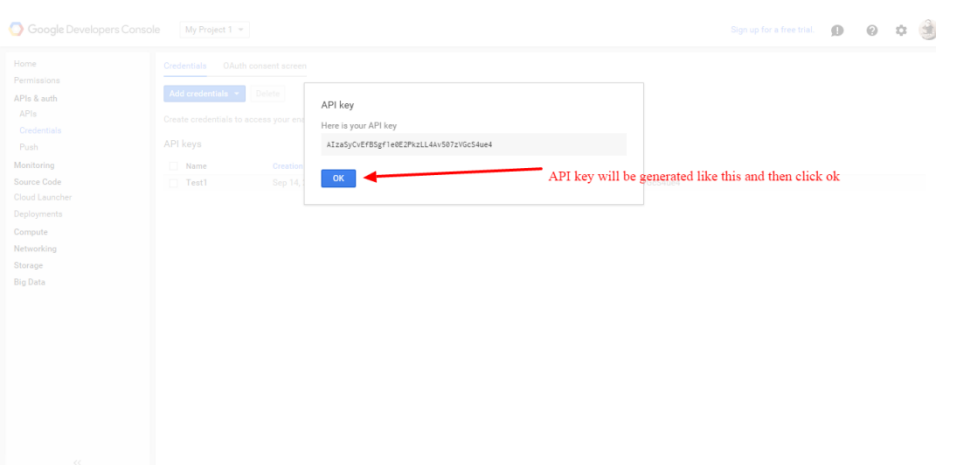

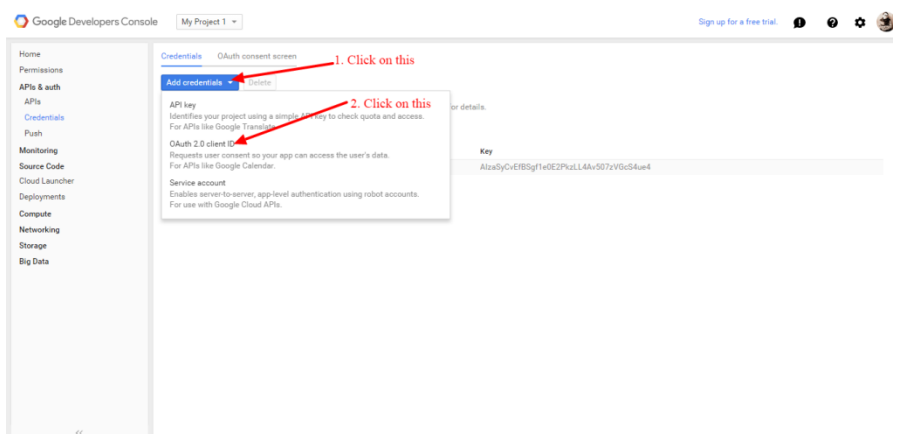

### **11.**

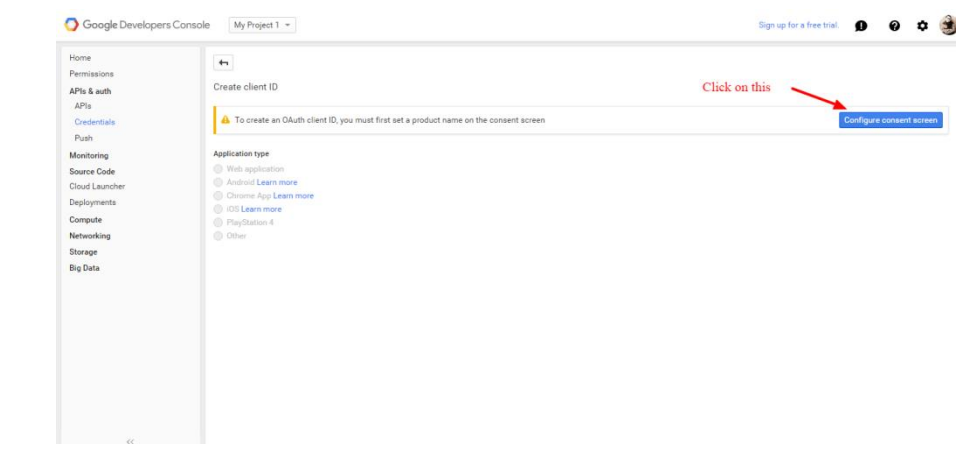

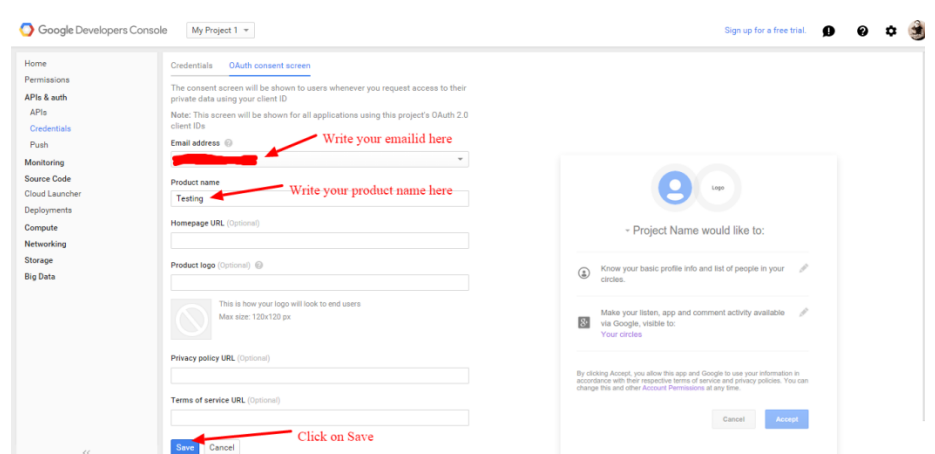

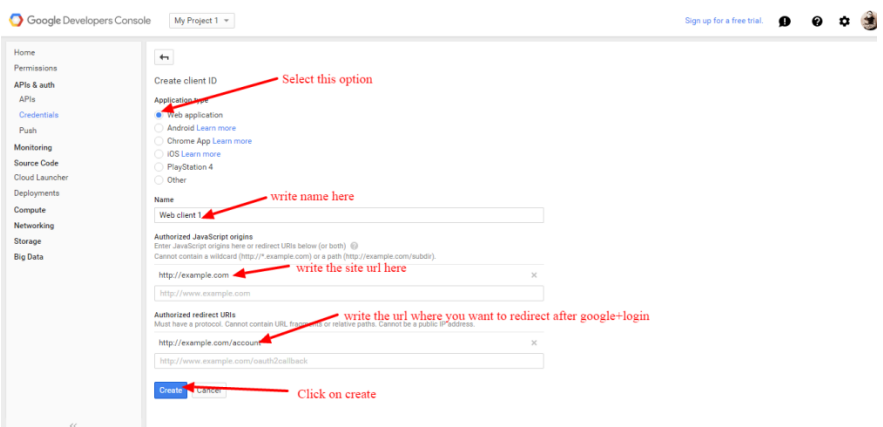

**14.**

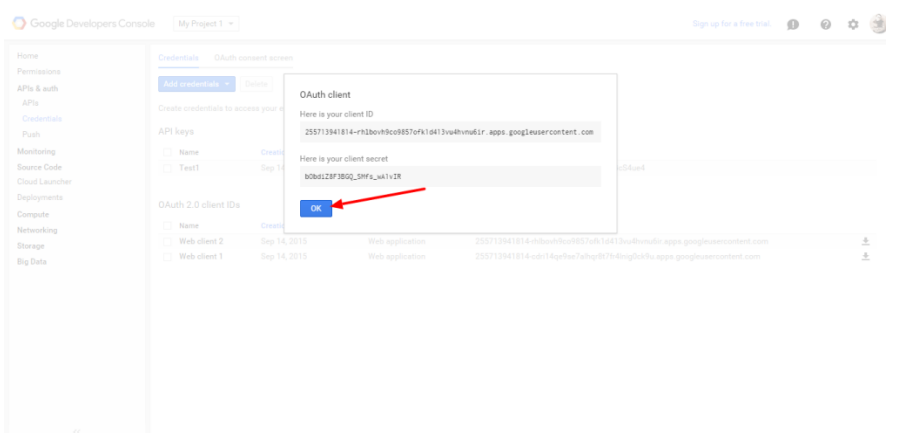

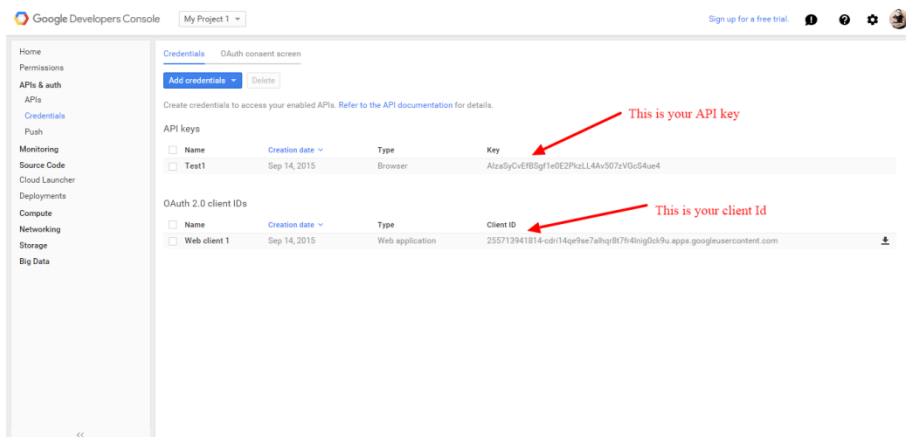